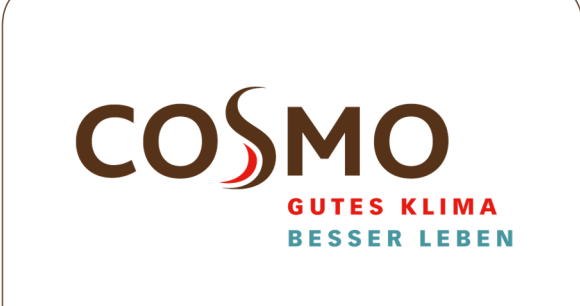

 $\widehat{\mathbf{D}}$ 

### **BETRIEBS- UND MONTAGEANLEITUNG**

ExaBoxx (Exa)

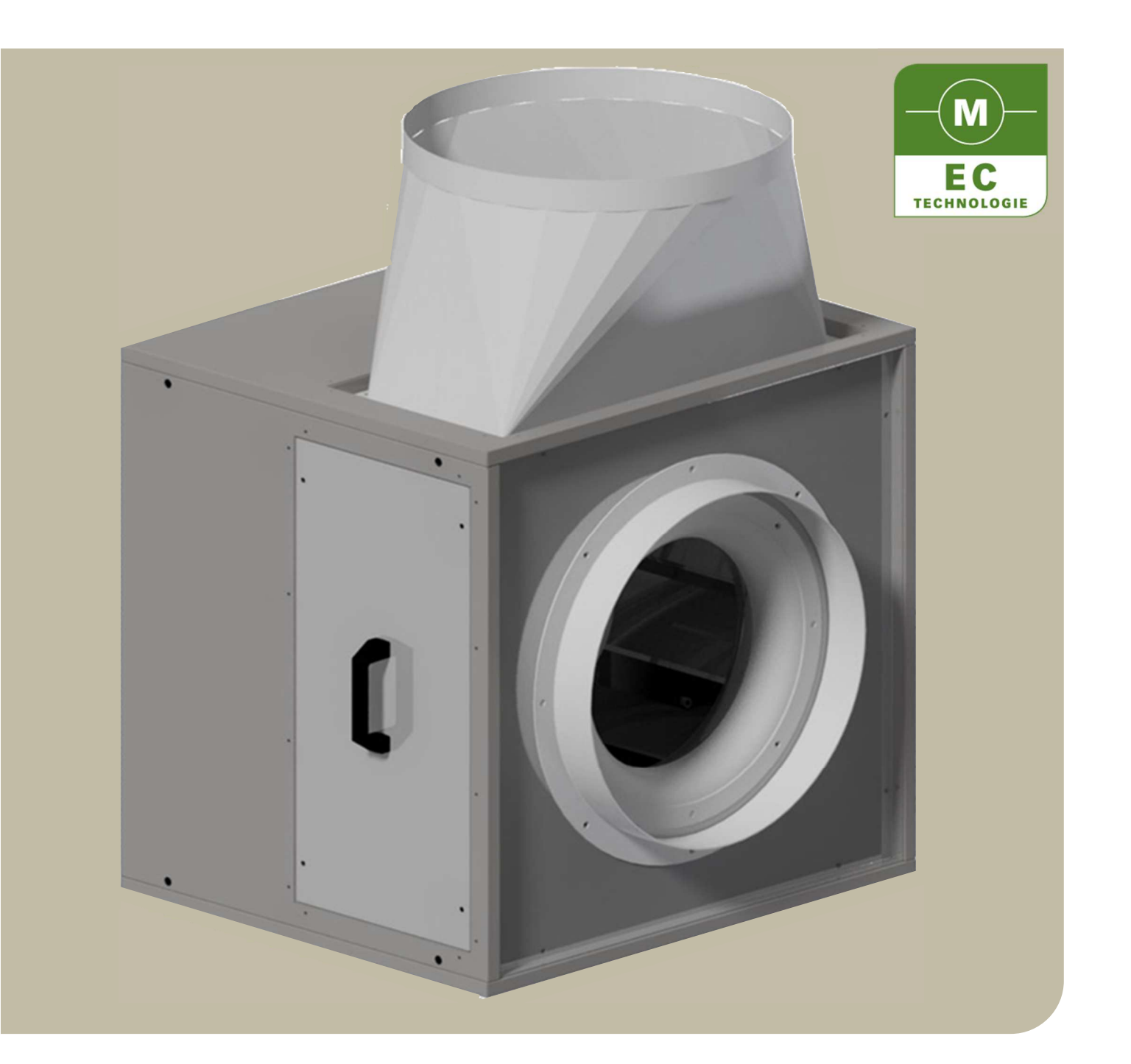

# 1 **INHALTSVERZEICHNIS**

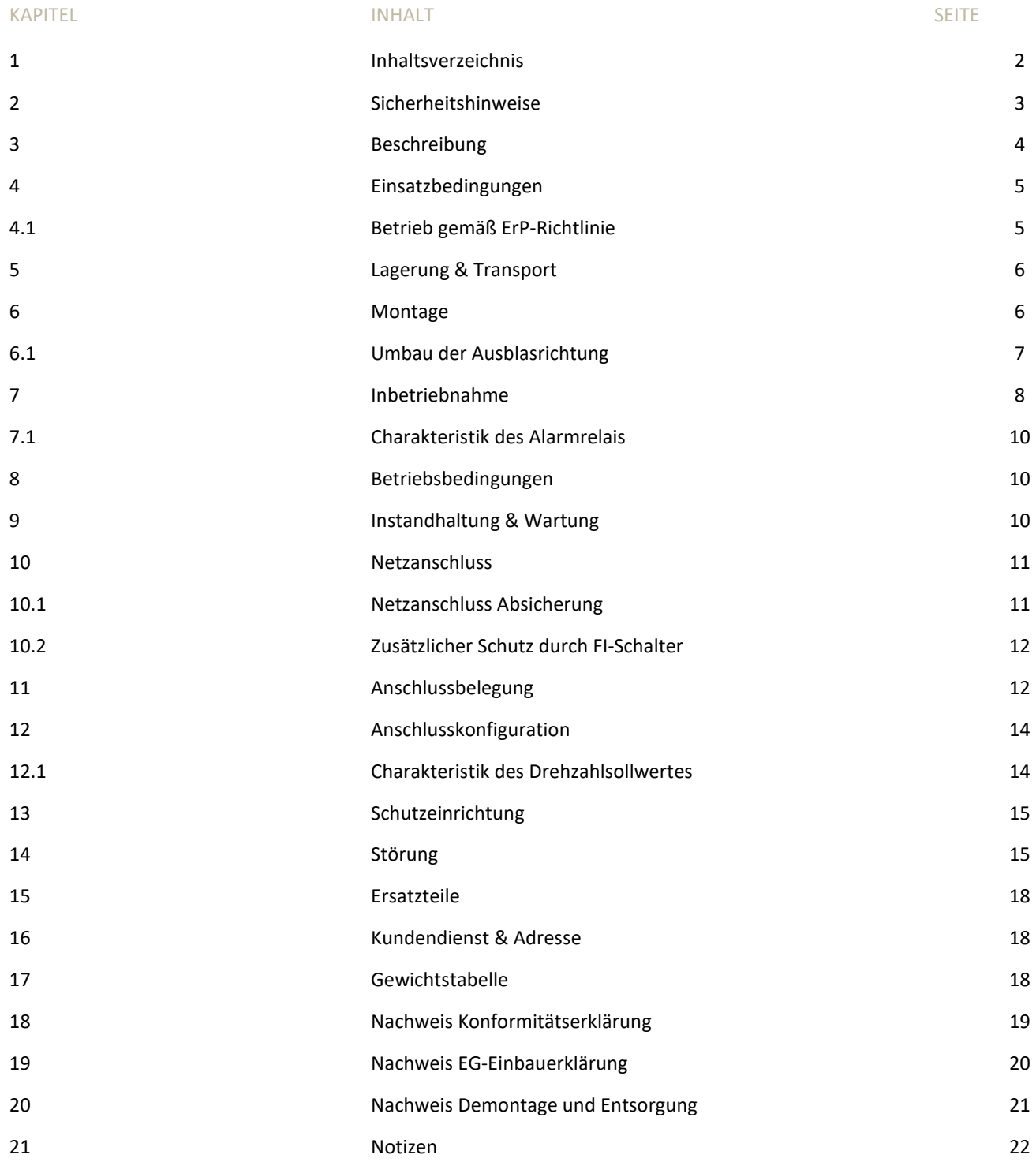

### 2 **SICHERHEITSHINWEISE**

**Folgende Symbole weisen Sie auf bestimmte Gefährdungen hin oder geben Ihnen Hinweise zum sicheren Betrieb.** 

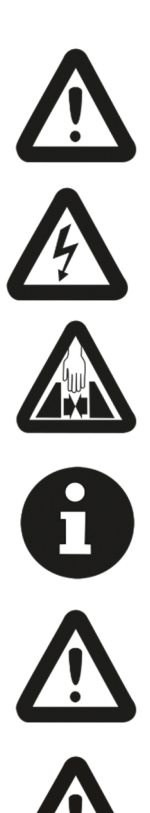

Achtung! Gefahrenstelle! Sicherheitshinweis!

Gefahr durch elektrischen Strom oder hohe Spannung!

Quetschgefahr!

Wichtige Hinweise, Informationen

Achtung! Gefahrenstelle! Sicherheitshinweis!

Die COSMO ExaBoxx ist nach dem Stand der Technik zum Zeitpunkt der Auslieferung hergestellt! Umfangreiche Material-, Funktions- und Qualitätsprüfungen sichern Ihnen einen hohen Nutzen und lange Lebensdauer! Trotzdem können von diesen Maschinen Gefahren ausgehen, wenn sie von unausgebildetem Personal unsachgemäß oder nicht zum bestimmungsgemäßen Gebrauch eingesetzt werden.

#### **Lesen Sie vor Inbetriebnahme der ExaBoxx diese Betriebsanleitung aufmerksam durch!**

- Betreiben Sie den Ventilator ausschließlich in eingebautem Zustand oder mit ordnungsgemäß montiertem
- Montage, elektrischer Anschluss, Wartung und Instandsetzung nur durch ausgebildetes Fachpersonal!
- Betreiben Sie die Ventilatoren nur bestimmungsgemäß in den angegebenen Leistungs-

Eingreifschutz oder Schutzgitter

grenzen ( $\rightarrow$  Typenschild) und mit genehmigten Fördermedien!

- Der Einsatz in explosionsgefährdeten Bereichen zur Förderung von Gas, Nebel, Dämpfen oder deren Gemisch ist nicht zulässig.
- Isolationsprüfungen dürfen nur mit DC Spannungen durchgeführt werden. Netzanschluss gegen PE und
- Diese Betriebsanleitung ist Teil des Produktes und als

Die Förderung von Feststoffen oder Feststoffanteilen im Fördermedium ist ebenfalls nicht zulässig.

Netzanschluss gegen Steuerspannung mit max. 500V DC, Spannungsanstieg von 0,4s.

solche zugänglich aufzubewahren.

Zur bestimmungsgemäßen Verwendung gehört auch das Einhalten der in dieser Betriebsanleitung beschriebenen Vorgehens-weisen bei Montage, Betrieb und Instandhaltung. Die Ventilatoren dürfen erst betrieben werden, wenn sie ihrer Bestimmungen entsprechend eingebaut sind und die Sicherheit durch Schutzeinrichtungen nach DIN EN 13857 sichergestellt ist. Wir weisen darauf hin, dass diese Betriebsanleitung nur gerätebezogen und keinesfalls für die komplette Anlage gilt!

### 3 **BESCHREIBUNG**

ExaBoxx ist zur Förderung kleiner bis mittlerer Volumenströme bei erhöhten Fördermitteltemperaturen (max. 120°C) konzipiert. Die ExaBoxx ist für den Einsatz in Küchenabluft nach VDI 2052 geeignet. Eine abnehmbare Wartungstüre, eine integrierte Tropfwanne mit Kondensatablaufstutzen und elastische Stutzen gehören ebenso zu den Lieferstandards wie der außerhalb des Luftstroms angeordnete EC-Motor.

Das Gehäuse besteht aus einem Gehäuserahmen aus Zweikammer Aluminiumprofilen und Kunststoffecken, sowie aus doppelschaligen, 20 mm starken Paneelen aus verzinktem Stahlblech mit Isolierung aus nicht brennbaren, schall- und wärmedämmenden Glaswollmatten. Das rahmenlose Gehäuse besitzt eine 40mm dicke Isolierung. Im Bodenblech sind zwei Kondensatabläufe vorhanden, die mit Kunststoffkappen verschlossen sind. Das Gehäuse ist innen abgedichtet sowie die Kantspalte am Rahmen für die Ausblasöffnung. Saugseitig ist ein runder Kanalanschluss standardmäßig verschraubt. Druckseitig ist ein Übergang eckig auf rund montiert. Die elastischen Stutzen mit Rahmen aus verzinktem Stahlblech mit elastischem Mittelteil aus PU beschichtetem Glasfasergewebetuch, temperaturbeständig bis +180°C. Die Außenaufstellung ist durch weiteres Zubehör möglich. Es kommen rückwärtsgekrümmte Hochleistungslaufräder aus Aluminium zum Einsatz. Der Antrieb erfolgt über einen außerhalb des Luftstromes eingebauten energiesparenden EC-Motor. Die Motor- und Laufradeinheit ist für Wartungsarbeiten komplett über Hilfsschienen ausziehbar. Der integrierte Motorschutz wird über ein Alarmrelais signalisiert. Der elektrische Anschluss erfolgt am vormontierten und in dem Gehäuse eingelassenen Geräteausschalter. In der Ausführung "Steuerbetrieb" (Standard) wird die Drehzahl über ein 0-10V Signal oder ein Potentiometer (Zubehör) stufenlos vorgegeben. Der Anschluss hierfür findet direkt am EC-Controller im Inneren der ExaBoxx statt.

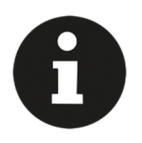

### 4 **EINSATZBEDINGUNGEN**

**Die ExaBoxx eignet sich zur Förderung von:** 

- sauberer Luft
- gering staub- und fetthaltiger Luft
- Medien bis zur max. Feuchte von 95% (nicht betauend)
- Min. Umgebungstemperatur bis -20°C
- Max. Umgebungstemperatur bis +50°C
- Die Ventilatoren dürfen nur in symmetrischen und im Sternpunkt geerdeten Netzen betrieben werde. Z. B. TN-S, TN-C, TN-C-S, TN
- Der Ventilator darf nicht in explosionsfähiger Atmosphäre betrieben werden
- Der Kondensatablauf muss sich immer am tiefsten Punkt des Ventilatorgehäuses befinden
- Der Kondensatablauf muss bei Küchenabluft installiert und angeschlossen sein (im Motorraum innenliegend)
- Bei Küchenabluft ist gem. VDI 2052 eine ausreichende Vorfilterung notwendig
- leicht aggressiven Gasen und Dämpfen
- Medien bis zur max. Luftdichte von 1,2 kg/m3
- Fördermitteln mit einer Temperatur von -20°C bis +120°C
- Die Außenaufstellung ist ohne geeigneten Witterungsschutz (z. B. Regendach) nicht zulässig
- Die Geräte dürfen nur in Einbaulage Welle horizontal betrieben werden.
- Ein freier Mindestabstand von 50 cm zum Motorbelüftungsgitter muss eingehalten werden.

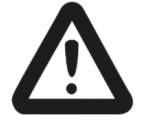

# **4.1 Betrieb gemäß ErP-Richtlinie**

Gemäß Verordnung 1253/2014/EU müssen Ventilatoren im Geltungsbereich mindestens "3-Stufig + AUS" betrieben **werden.** 

• Verantwortlich für den konformen, mehrstufigen Betrieb ist der Betreiber. Entsprechende Schaltgeräte sind als Zubehör verfügbar.

### 5 **LAGERUNG & TRANSPORT**

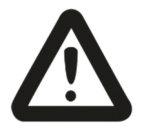

- Lagern Sie den Ventilator in seiner Originalverpackung trocken und wettergeschützt.
- Decken Sie offene Paletten mit Planen ab und schützen Sie die Ventilatoren vor Schmutzeinwirkung (z.B. Späne, Steine, Draht usw.) und unzulässig hoher Feuchtigkeit.
- Bei Lagerzeiträumen von über 1 Jahr prüfen Sie vor der Montage die Leichtgängigkeit der Lager ( $\rightarrow$  Drehen mit der Hand). Ebenso sind vor der Inbetriebnahme die Spaltabstände von rotierenden Teilen zu überprüfen (=> Montage).

**Lebensgefahr! Nicht unter schwebende Last treten!** 

- Transportieren Sie die ExaBoxx mit den geeigneten Lastaufnahmemitteln  $\Theta$ Montage)
- Das Verwinden des Gehäuses oder andere Beschädigungen sind zu vermeiden.
- Geeignete Montagehilfen wie z.B. vorschriftsmäßige Gerüste sind zu verwenden.
- Halten Sie die Temperatur während der Lagerung zwischen - 30 °C und + 80 °C ein.

### 6 **MONTAGE**

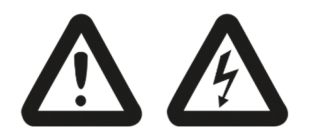

**Montage und Elektroarbeiten nur durch ausgebildetes und eingewiesenes Fachpersonal und nach den jeweils zutreffenden Vorschriften!** 

- Die ausgepackte ExaBoxx ist auf Transportschäden zu überprüfen. Beschädigte Ventilatoren dürfen nicht montiert werden!
- Die Ansaug- und Ausblasöffnungen sind bei Bedarf gegen das Hineinfallen oder Einsaugen von Fremdkörpern durch ein Schutzgitter nach EN 13857 zu sichern.

Für alle Ventilatoren gilt:

- Ventilatoren nicht verspannen!
- Verformungen und Verlagerungen dürfen nicht zum Anschlagen oder Schleifen bewegter Teile führen.
- Elektroanschluss nach technischen Anschlussbedingungen und den einschlägigen Vorschriften lt. Beigefügtem Schaltbild
- Im Gefahrenbereich müssen alle leitfähigen Teile an ein Potentialausgleichssystem angeschlossen werden!
- Die Montage an der Decke oder der Wand ist vor Montage der Rohleitungen und vor dem elektrischen Anschluss zu prüfen.
- Keine Gewalt (hebeln, biegen) anwenden.
- Befestigung an allen Befestigungspunkten mit geeigneten Befestigungsmitteln.
- Anschluss nach Anschlussbild  $\leftrightarrow$  Kleber auf Ventilatorgehäuse).
- Potentialausgleichsystem ordnungsgemäß anschließen.

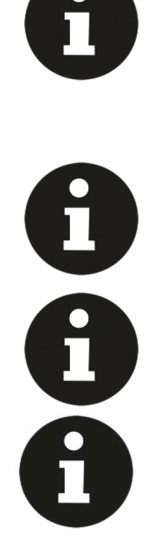

**Das Kanalsystem darf sich nicht auf das Gehäuse der Ventilatoren abstützen! Elastische Stutzen vermindern die** 

**Keine weiteren Löcher in das Gehäuse bohren** 

**Montage durch Kugelkopf-Inbusschlüssel** 

**Zur Positionierung der Fußschienen bzw. Grundrahmens sind Bohrungen Ø3mm im Boden vorgestanzt)** 

 **Kontrolle vor der Inbetriebnahme:**  Fremdkörper aus dem Ventilatorraum entfernen Eingreifschutz, Schutzgitter

**Geräuschübertragung erheblich! Bei Montage im Freien Wetterschutz (Schutzdach) montieren und bauseitig befestigen!** 

Befestigen der Ventilatorbox an der Wand oder Decke über die vorhandenen Montagepunkte.

(→ Zubehör) montieren oder Ventilator abschranken.

### **6.1 Umbau der Ausblasrichtung**

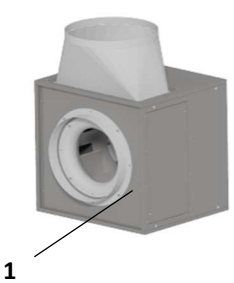

**1) ExaBoxx mit Ausblas oben** 

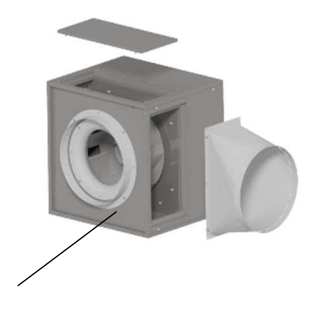

**2) Umbau der Seitenteile** 

**2** 

"Siehe Montagefilm unter www.cosmo-info.de"

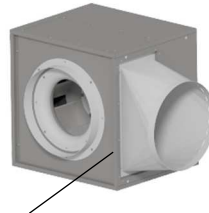

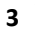

**4** 

**3) ExaBoxx mit Ausblas seitlich, rechts und links möglich** 

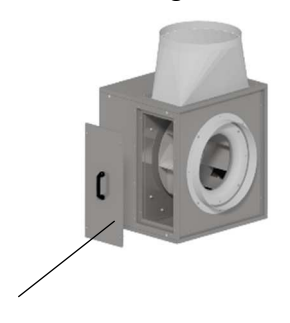

**4) Bedientüre der ExaBoxx** 

# 7 **INBETRIEBNAHME**

Die einzelnen elektrischen Komponenten der ExaBoxx sind werksseitig angeschlossen und geprüft. Der Netzanschluss erfolgt am montierten Geräteschalter.

#### **Klemmkasten/EC-Controller:**

01.436a Anschluss 1~ 230 V Ventilatoren 01.451 Anschluss 1~230V Ventilatoren 01.450 Anschluss 3~400V Ventilatoren

In der ExaBoxx sind die Komponenten EC- Controller/Klemmkasten mit dem EC-Motor bereits vormontiert. Das Anschlusskabel für die Netzzuleitung muss am Geräteschalter angeschlossen werden. Siehe folgende Anschlussbilder 01.448 und 01.449

Falschanschluss kann zur Zerstörung der Elektronik führen!

#### **Netzanschluss: 1~230 V**

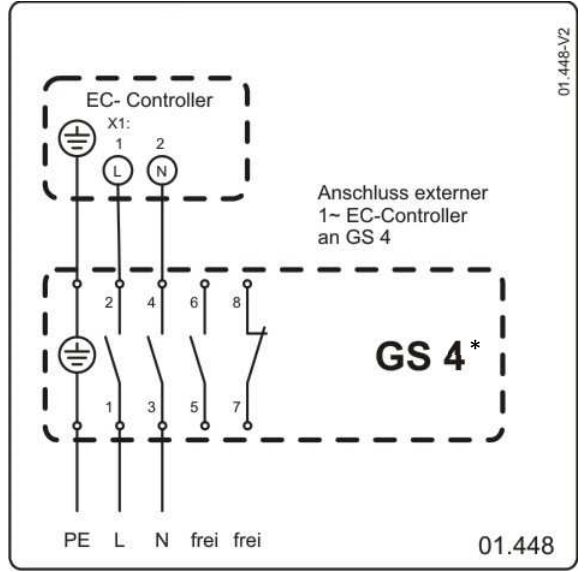

\*Geräteausschalter

#### **Netzanschluss: 3~400 V**

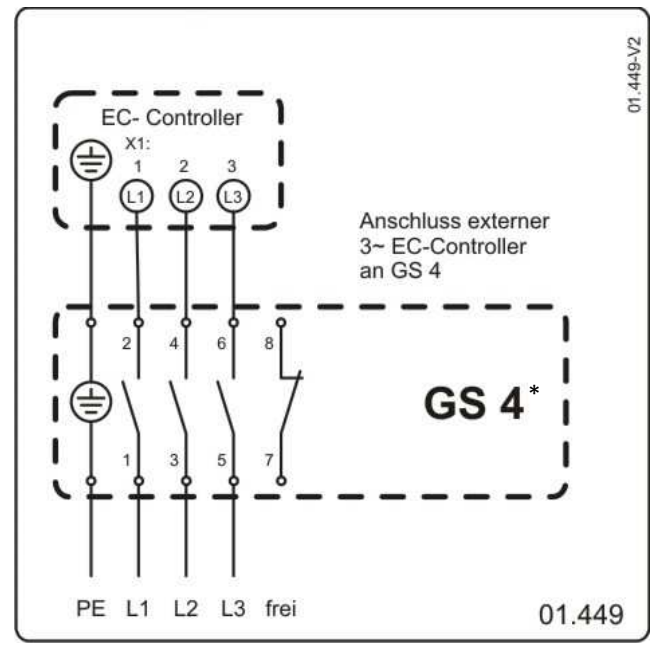

\*Geräteausschalter

#### **Vor Erstinbetriebnahme prüfen:**

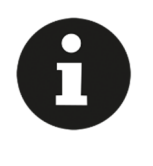

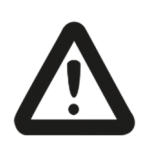

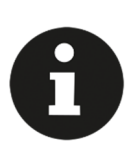

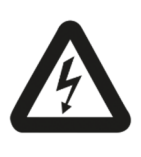

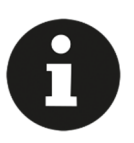

- Einbau und elektrische Installation fachgerecht abgeschlossen.
- Sicherheitseinrichtungen montiert.
	- $\Rightarrow$  Berührungsschutz
- Montagerückstände und Fremdkörper aus Ventilatorraum entfernt.
- Durchgehende Schutzleiterverbindung ist vorhanden.

**Der Anlauf des Ventilators erfolgt mit leichten Vor- und Rückwärtsbewegungen. Bei Erreichen der Minimal-drehzahl wird auf eine kontinuierliche Kommutierung (FOC – Field Oriented Control) umgeschaltet.** 

**Die Inbetriebnahme darf erst erfolgen, wenn alle Sicherheitshinweise überprüft und eine Gefährdung ausgeschlossen ist.** 

#### **Inbetriebnahme:**

• Lüfterrad per Hand einige Umdrehungen durchdrehen und Leichtgängigkeit prüfen. Hierzu den Ventilator stromlos schalten.

**Ventilator je nach Einschaltsituation und örtlichen Gegebenheiten einschalten.** 

- Kontrollieren nach Drehrichtungspfeil
- Laufruhe prüfen
- Werden Arbeiten am Motoranschlusskabel durchgeführt, ist darauf zu achten, dass der EC-Controller vorher mindestens zwei Minuten abgeschaltet war.

**Nennstromaufnahme ( Typenschild) darf nicht überschritten werden! Ansaugöffnungen immer freihalten! Schutzgitter oder Eingreifschutz rechtzeitig auf Verschmutzung kontrollieren und wenn nötig reinigen!** 

- Ventilator darf nicht an feststehenden Gehäuseteilen schleifen.
- Kabeleinführung in Geräteschalter und EC-Controller dicht.
- Stimmen Anschlussdaten mit Daten auf Motortypenschild überein.

• Drehrichtung lt. Drehrichtungspfeil auf Gehäuse durch kurzes Einschalten kontrollieren.

**Die Bestimmungen des zuständigen EVU sind zu beachten.** 

# 7.1 Charakteristik des Alarmrelais

Die in diesem Absatz beschriebene Charakteristik des Alarmrelais gilt ab der Baugröße 355. Bei Baugröße 250 sind keine Alarmrelais vorhanden. Liegt keine Störung vor, schaltet das Relais beim Einschalten der Netzspannung von COM – NC auf COM – NO.

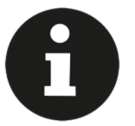

Beim Anschluss des Alarmkontakts an eine DDC ist die Umschaltung des Relais während der Einschaltphase des EC- Motors zu beachten!

 Die nachfolgende Tabelle soll Aufschluss über das Verhalten des Alarmrelais in den verschiedenen Betriebszuständen zeigen.

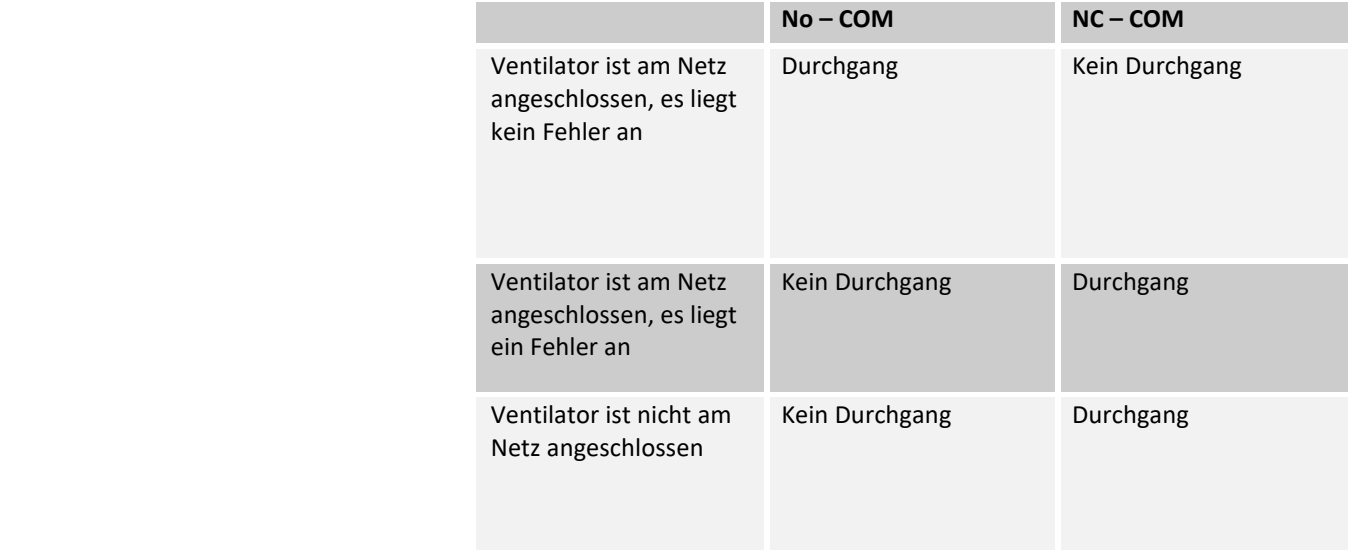

### 8 **BETRIEBSBEDINGUNGEN**

• Ventilatoren nicht in explosionsfähiger Atmosphäre betreiben.

#### **Schalthäufigkeit:**

- Der Ventilator ist für Dauerbetrieb S1 bemessen
- An den Ventilator angeschlossene Schaltgeräte dürfen keine extremen Schaltbetriebe zulassen z.B. Zeitschaltuhren

### 9 **INSTANDHALTUNG & WARTUNG**

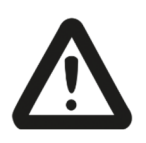

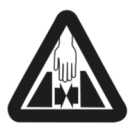

 **Instandhaltungs- und Wartungsarbeiten nur durch ausgebildetes und eingewiesenes** 

**Vor allen Instandsetzungsarbeiten:** 

- Ventilatoren ordnungsgemäß stillsetzen und allpolig vom Netz trennen!
- Stillstand des Laufrades abwarten!
- Stromkreis unterbrochen und gegen Wiedereinschaltung gesichert!

**Fachpersonal und unter Beachtung der einschlägigen Vorschriften und Richtlinien!** 

- Spannungsfreiheit sicherstellen!
- Arbeitsschutzvorschriften beachten!

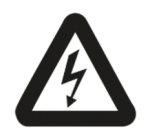

 Bei Netzanschluss treten gefährliche Spannungen auf. Gerät erst 5 Minuten nach allpoligem Abschalten der Spannung öffnen.

- Die Luftwege des Ventilators sind freizuhalten.
- Regelmäßige Reinigung beugt Unwuchten vor.
- Es ist keinesfalls einen Hochdruckreiniger ("Dampfstrahler") zu verwenden!
- Ventilatorschaufeln nicht verbiegen! Achten Sie auf untypische Laufgeräusche.

### 10 **NETZANSCHLUSS**

Kabeldimensionierung:

Verschraubung M 20 Kabeldurchmesser 6-12 mm Drahtdurchmesser 1,5 mm² bis 4 mm²

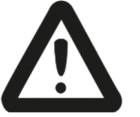

Der Schutzleiteranschluss  $\bigoplus$  muss zwingend angeschlossen und auf Erdpotential geführt werden. Der Schutzleiteranschluss muss mindestens den gleichen Querschnitt als die Netzzuleitung aufweisen!

- Die Ventilatoren dürfen nur in symetrischen (zulässige Unsymetrie kleiner 2%) und im Sternpunkt geerdeten Netzen betrieben werden. z.B. TN-S, TN-C, TN-C-S, TN.
- Einsatz der Ventilatoren nur an Netzen bei dem der THD Anteil kleiner 10 % ist. THD = Total Harmonic Distortion. Dabei gilt dieser Wert zwischen den Netzphasen (L1–L2;L1-L3;L2- PE;L3-PE) und den Netzphasen gegen PE (L1-PE;L2-PE;L3-PE).
- Die Steuerleitung des Gerätes dürfen nicht unmittelbar parallel zur Netzleitung verlegt werden. Es ist auf einen möglichst großen Abstand (>> 10 cm) zu achten.
- Netzanschluss nach technischen Anschlussbedingungen und den einschlägigen Vorschriften.
- Potentialausgleichsystem ordnungsgemäß an alle leitfähigen Teile an-schließen.
- Versorgungsspannungstoleranz en müssen eingehalten werden  $\rightarrow$  Kapitel 12 **Anschlussbelegung.** Zu hohe Spannungen können zur Zerstörung des Motors führen.
- Die Typenschildangaben sind zu beachten (Spannung / Frequenz / Temperaturbereich / Anschlussbild)

# 10.1 Netzanschluss Absicherung

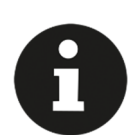

 **Der Anschluss an das Niederspannungsnetz hat gemäß DIN VDE 0298-4 zu erfolgen.** 

 Bei der Installation müssen die Spezifikationen in Bezug auf Kabeltyp und Querschnitt den lokal geltenden Normen entsprechen.

 Zuordnung von Zuleiterquerschnitt und der dafür notwendigen Absicherungen (ausschließlich Leitungsschutz, kein Geräteschutz).

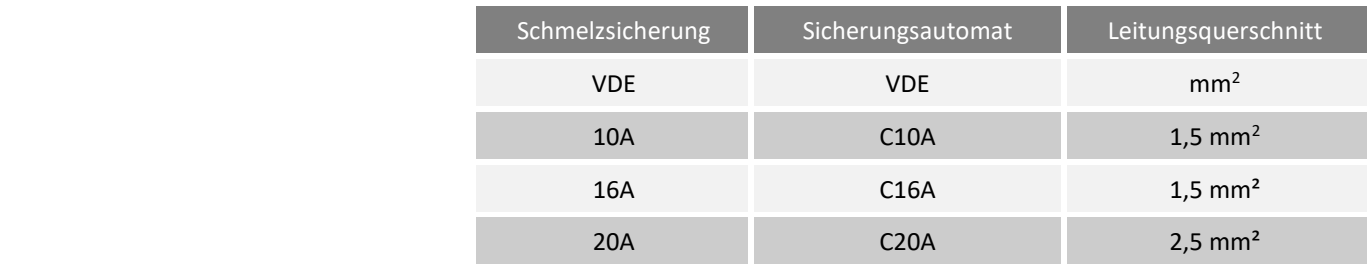

# 10.2 Zusätzlicher Schutz durch FI-Schutzschalter

Dieses Produkt kann im Fall eines Erdungsfehlers Gleichstrom im Erdschutzleiter verursachen. Werden die 3 Phasen zum EC-Controller nicht exakt gleichzeitig geschaltet, wird, während der Schaltzeit ein Strom im Erd-/Massen-anschluss generiert, bis alle 3 Phasen angeschlossen sind. Bitte die folgenden Vorsichtsmaßnahmen beachten:

- Wird eine Fehlerstrom-Schutzeinrichtung (FI-Schutzschalter) für zusätzlichen Personenschutz verwendet, nur einen FI-Schutzschalter Type B netzseitig des Produkts benutzen (B-Typ, für Wechsel- und/ oder pulsierenden
- FI-Schutzschalter vom Typ B müssen alle Bestimmungen der IEC 61008/9 erfüllen

FΙ

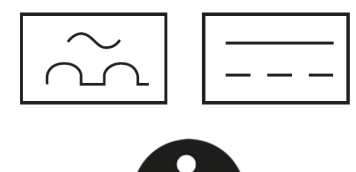

**Die Schalter müssen mit den beiden gezeigten Symbolen gekennzeichnet sein.** 

 **Bei der Wahl des FI-Schutzschalters ist auf den gesamten Ableitstrom aller** 

**elektrischen Abnehmer der Anlage zu achten.** 

# **11** ANSCHLUSSBELEGUNG

#### Bgr. 250 Anschlussbelegung 01.436a

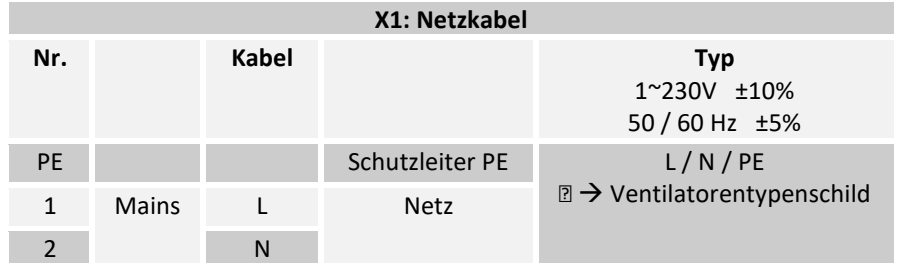

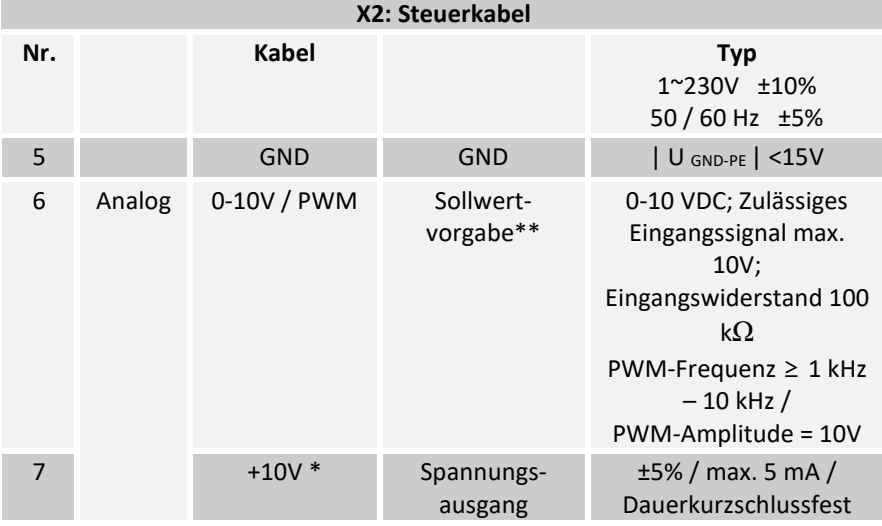

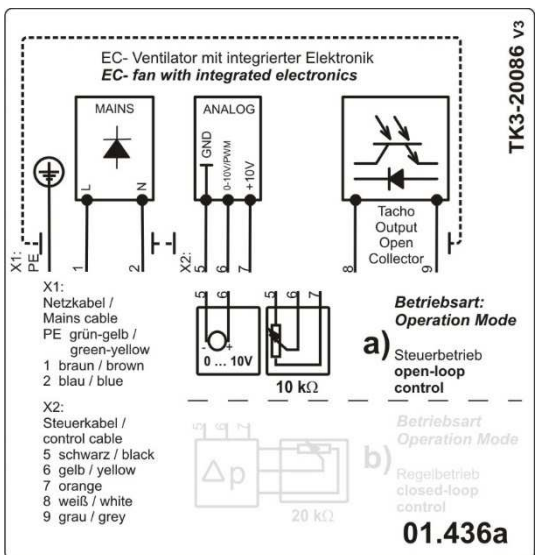

**Bgr. 355 – 450**  Anschlussbelegung 01.450 und 01.451 Version 2

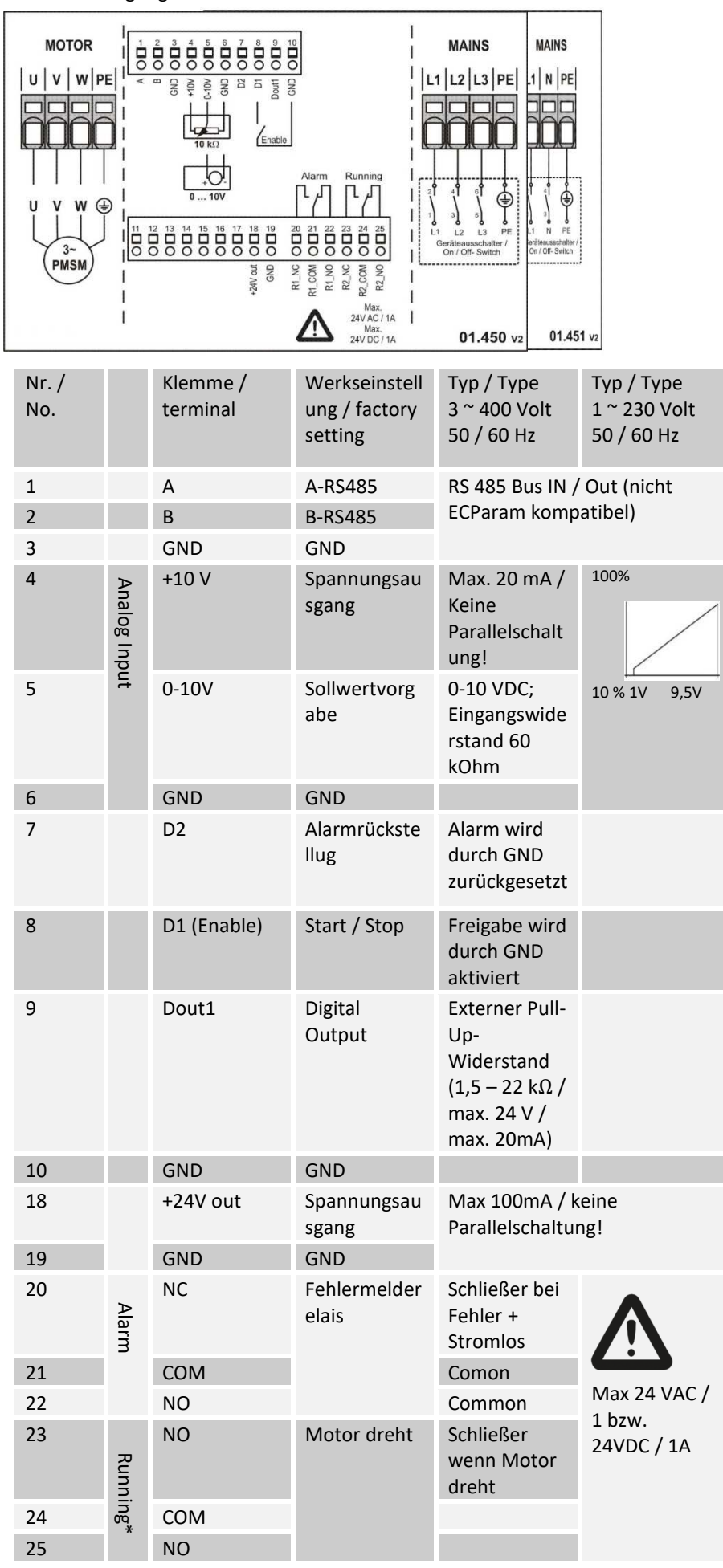

\*Potentialfreier Betriebsmelderelaiskontakt schaltet, wenn der Motor dreht, d.h. ein Gasmagnetventil kann angeschlossen werden.

Es darf keinesfalls direkt ein Gasmagnetventil an die ExaBoxx angeschlossen werden.

Ist der Betrieb bei geprüfter Anschlusskonfiguration nicht möglich, dann nehmen Sie bitte Kontakt zur Firma COSMO GmbH

auf.

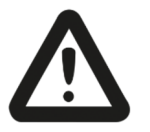

**Ventilatoren mit dem Anschlussbild 01.436a haben keine Anschlussmöglichkeit für ein Störmelderelais.** 

**Falschanschluss kann zur Zerstörung der Elektronik führen!** 

### 12 **ANSCHLUSSKONFIGURATION**

Zur Inbetriebnahme des Ventilators sind folgende alternativen Anschlusskonfigurationen notwendig: **Für 01.450 und 01.451 ist zusätzlich ein Freigabesignal notwendig. Das Freigabesignal muss an Klemme 8 & 10 angeschlossen werden.**

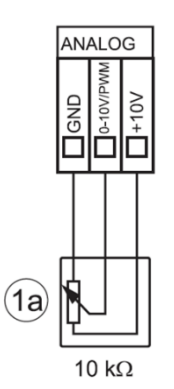

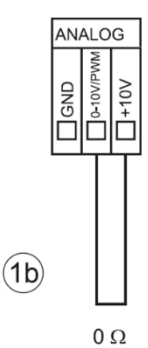

10 k Ω Potentiometer an den Klemmen **ANALOG** 

Hinweis: Bei CVEXAPOTI schließt man 1a an und Brücke an 1b.

Drahtbrücke zwischen den Klemmen **+10V** und **0- 10V/PWM**

# 12.1 CHARAKTERISTIK DES DREHZAHLSOLLWERTS

Der Drehzahlsollwert lässt sich durch ein angeschlossenes Potentiometer, z.B. CVEXAPOTI, S1 / 10kΩ von 0 bis 100% einstellen. Kleinere Spannungssignale als 1 Volt werden von der Elektronik als Stoppsignal ausgewertet. Das Gleiche gilt für die Drehzahlstellung durch ein externes 0 – 10 Volt Signal.

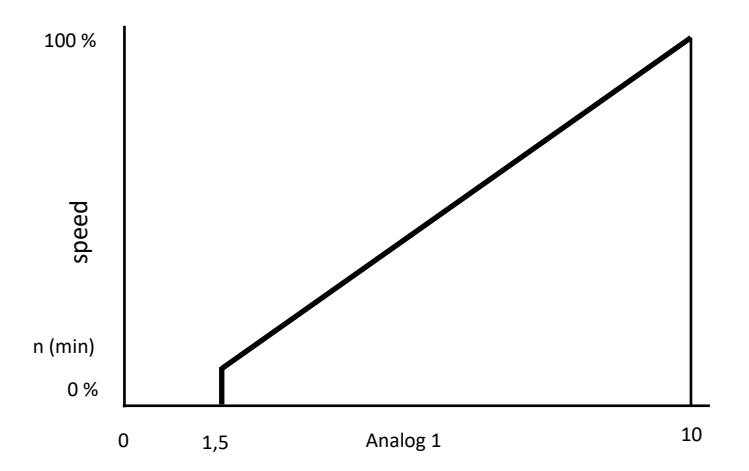

\*\*Abbildung Sollwertvorgabe von Schaltbild Tabelle 01.450 und 01.451

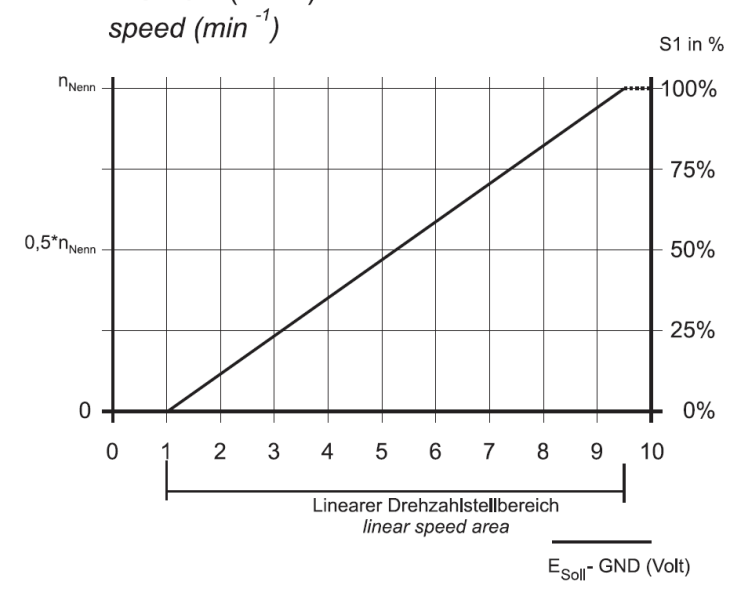

### 13 SCHUTZEINRICHTUNG

**In der externen Elektronik sind folgende Überwachungs- und Schutzfunktionen enthalten:** 

- Netzunterspannung
- Netzüberspannung
- Blockierter Rotor
- Übertemperatur Elektronik
- Stromüberwachung Motor
- Phasenausfall Erkennung

# 14 **STÖRUNG**

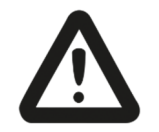

**Achtung Lebensgefahr!** 

**Der Antrieb muss bei jeder Drehzahl absolut rund und ruckfrei laufen. Störungen am Ventilator können zu Schäden an der Ventilatoreinheit führen.**

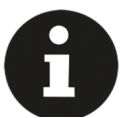

### **Bei allen Arbeiten am Ventilator sind die unter Instandhaltung angegebenen Sicherheitsvorschriften einzuhalten!**

Abweichungen von normalen Betriebszuständen des Ventilators lassen auf Funktionsstörungen schließen und sind vom Servicepersonal zu untersuchen. Die nachfolgende Tabelle gibt eine Übersicht über die möglichen Störungsursachen sowie Anhaltspunkte zur Behebung.

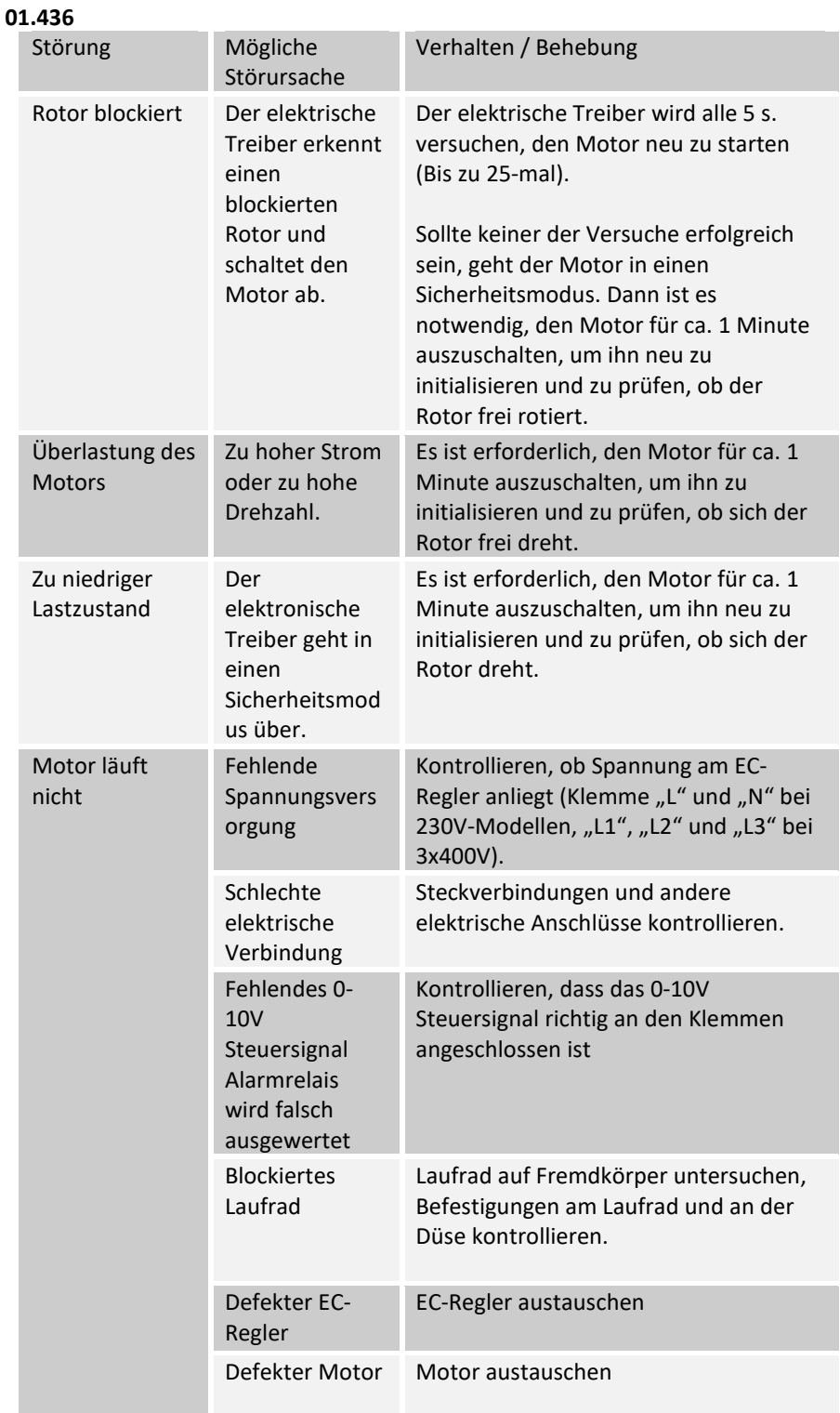

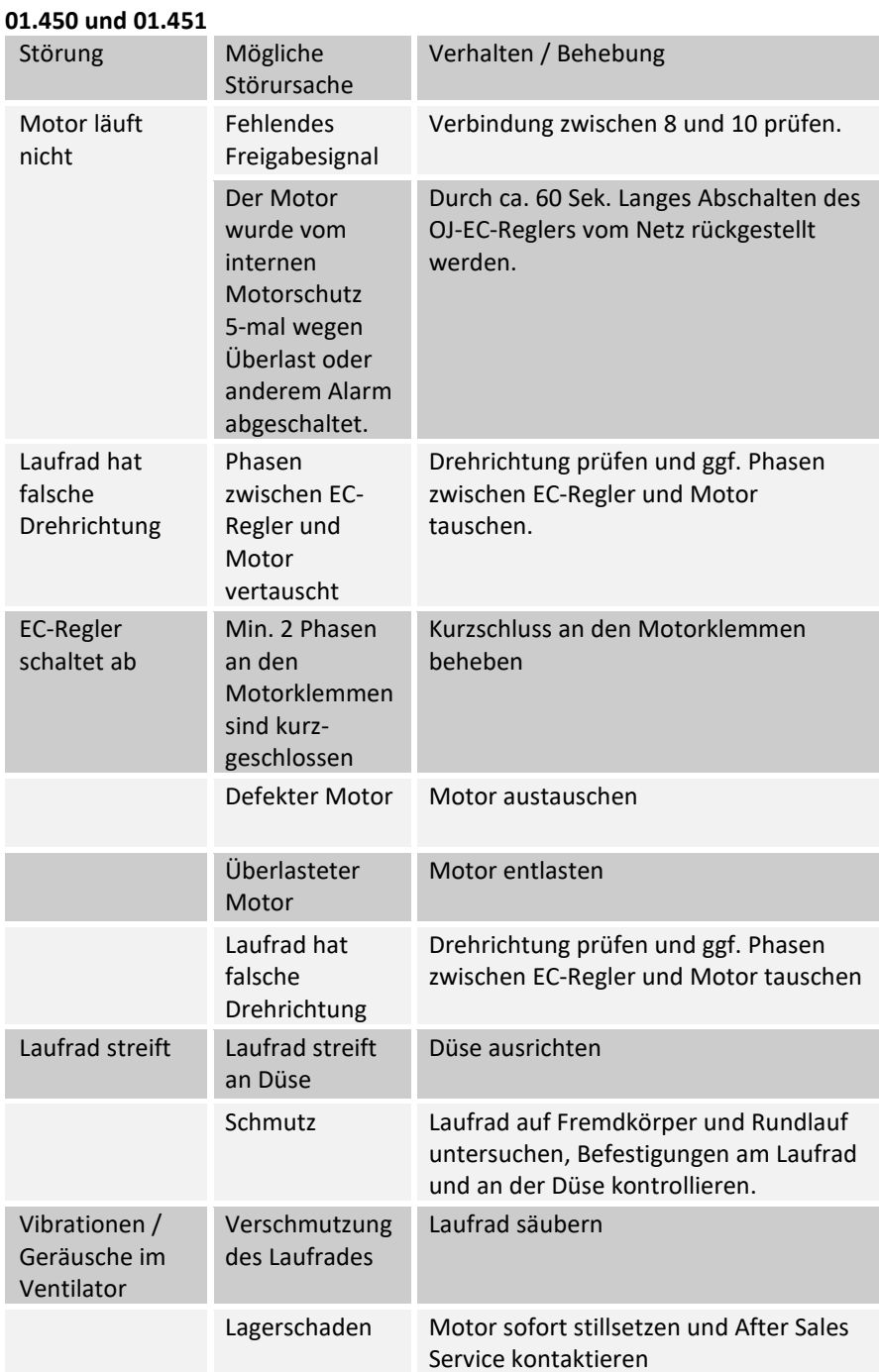

#### **Testbetrieb:**

Der Ventilator sollte im Testbetrieb einwandfrei funktionieren.

- Spannung ausschalten
- Steuerleitungen entfernen
- Sollwert und Freigabe Brücken
- Spannung einschalten

#### **Fehler Rücksetzen:**

Um den Ventilator nach Eintritt eines Fehlers wieder in Betrieb zu nehmen, muss die Spannungsversorgung für mindestens 2 Minuten getrennt / ausgeschaltet werden.

Der Ventilator muss mit Nenndrehzahl laufen.

**Der Motor wird verschlossen. Veränderungen oder Reparatur sind nur durch die COSMO GmbH und deren Vertragspartner zulässig. Das Elektronikgehäuse darf zur Wartung nicht geöffnet werden. Führen Sie keine Reparaturen an Ihrem Gerät durch. Senden Sie das Gerät zur Reparatur oder Austausch der COSMO GmbH zu.**

# 15 **Ersatzteile**

Bei einer Ersatzteilbestellung ist unbedingt die Artikelnummer der ExaBoxx anzugeben. Die Artikelnummer befindet sich auf dem Typenschild des Ventilators.

### 16 **KUNDENDIENST & ADRESSE**

Unsere Produkte unterliegen einer ständigen Qualitätskontrolle und entsprechen den geltenden Vorschriften. Für alle Fragen, die Sie im Zusammenhang mit unseren Produkten haben, wenden Sie sich bitte an das nächste Haus der GC-Gruppe / G.U.T. Gruppe oder direkt an:

**COSM O** GMBH Brandstücken 31 22549 Hamburg

**Tele fo n : 0 40/8 00 30 430 in fo @ co sm o - in fo .d e www.co sm o - in fo .d e** 

### 17 **GEWICHTSTABELLE**

### **COSMO ExaBoxx:**

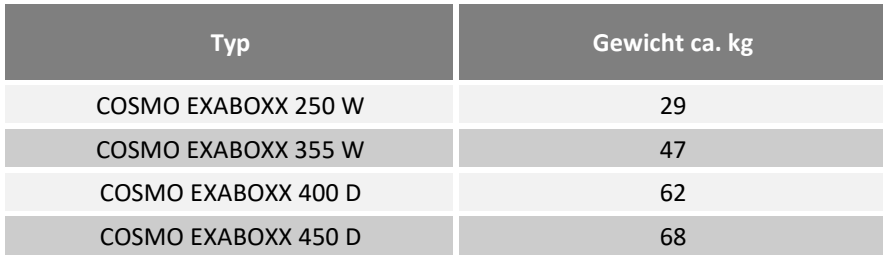

# 18 NACHWEIS KONFORMITÄTSFRKI ÄRUNG

# EU - KONFORMITÄTSERKLÄRUNG

**COSMO GMBH** Brandstücken 31 22549 Hamburg

Wir erklären hiermit, dass die nachfolgend bezeichneten Produkte aufgrund ihrer Konzipierung und Bauart sowie in der von uns in Verkehr gebrachten Ausführung den einschlägigen grundlegenden Sicherheits- und Gesundheitsanforderungen der EU-Richtlinie insbesondere aus 2014/30/EU und 2014/35/EU - entsprechen. Bei einer nicht mit uns abgestimmten Anderung der Produkte verliert diese Erklärung ihre Gültigkeit.

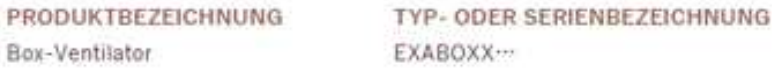

Folgende harmonisierte Normen wurden angewandt:

EN 60034-1:2010 + Cor.:2010, EN 60204-1:2018, EN 61000-6-2:2005, EN 61000-6-3:2007 + A1:2011 + AC:2012, EN 61800-5-1:2007

Diese Konformitätserklärung zur Einhaltung der EMV-Richtlinie bezieht sich ausschließlich auf gemäß der Betriebsanleitung angeschlossene und eigenständig betrieben Ventilatoren bei sinusförmiger Stromversorgung. Beim Einbau der Maschine in eine Anlage sowie sonstige Ergänzungen (z.B. Anschluss von Reglern) ist der Hersteller der Anlage für die Einhaltung der EU-Richtlinien verantwortlich.

Herewith we declare, that because of their design and construction the products designated below as well as in the version placed by us in the market meets the relevant basic safety and health requirements of the EU-directives - in particular of 2014/30/EU and 2014/35/EU. By a modification of the products without our agreement, this declaration loses its validity

DESIGNATION OF THE MACHINE MODEL OR TYPE OF MACHINE Box-Fan EXABOXX ...

The following harmonized standards are applied:

EN 60034-1:2000 + Cor.:2010, EN 60204-1:2018, EN 61000-6-2:2005, EN 61000-6-3:2007 + A1:2011 + AC:2012, EN 61800-5-1:2007

This declaration of conformity to the compliance with the EMC Directive is valid only for fans which are connected according to the operating instructions and operated independently in reference to sinusoidal current supply. The manufacturer of this completed system is responsible for the compliance with the EU-directives in case of integration in it or connection to other components.

Hamburg, den 12.02.2021

Higmann Josef Les

eschäffsführe

### **19 NACHWEIS EG-EINBAUERKLÄRUNG**

### **FG-FINBAUFRKLÄRUNG**

im Sinne der EG-Maschinenrichtlinie 2006/42/EG

COSMO GMPH

Brandstücken 31 22549 Hamburg

Hiermit erklären wir, dass die unvollständige Maschine **PRODUKTBEZEICHNUNG** TYP- ODER SERIENBEZEICHNUNG Box-Ventilator EXABOXX...

den grundlegenden Anforderungen der Richtlinie 2006/42/EG entspricht, insbesondere: Anhang I, Artikel 1.1.2, 1.1.5, 1.3.2, 1.4.1, 1.5.1, 1.7.3

Des Weiteren den einschlägigen Bestimmungen nachfolgender Richtlinien: Niederspannungsrichtlinie (2014/35/EU) / Low voltage directive (2014/35/EU) EMV-Richtlinie (2014/30/EU) /EMC-Directive (2014/30/EU) ErP-Richtlinie (2009/125/EG) / ErP-Directive (2009/125/EC)

Ferner erklären wir, dass die speziellen technischen Unterlagen nach Anhang VII Teil B erstellt wurden und verpflichten uns diese auf Verlangen den Marktaufsichtsbehörden über unsere Dokumentationsabteilung in schriftlicher oder elektronischer Form zu übermitteln.

Die Inbetriebnahme der unvollständigen Maschine wird solange untersagt, bis diese in eine Maschine eingebaut wurde, welche dann den Bestimmungen der EG-Maschinenrichtlinie 2006/42/EG entspricht.

Herewith we declare that the incomplete machine DESIGNATION OFT HE MACHINE MODEL OR TYPE OF MACHINE **EXAROXX** Roy-Ean

meets the basic requirements of the guideline 2006/42/EC, in particular: Anhang I, Artikel 1.1.2, 1.1.5, 1.3.2, 1.4.1, 1.5.1, 1.7.3

Furthermore, in accordance with the requirements of the following directives: Niederspannungsrichtlinie (2014/35/EU) / Low voltage directive (2014/35/EU) EMV-Richtlinie (2014/30/EU) /EMC-Directive (2014/30/EU) ErP-Richtlinie (2009/125/EG) / ErP-Directive (2009/125/EC)

Moreover, we declare that the relevant technical documentation according to Appendix VII, Part B, have been issued and we commit ourselves to forward the documents on request to the market regulators as written documents or electronically.

The commissioning of the incomplete machine is prohibited until the incomplete machine has been installed in a machine which then meets the requirements of the EC Machinery Directive 2006/42/EC.

Name des Dokumentationsbevollmächtigten: / Name of representative for documentation: Adresse der benannten Person: / Address of the nominated Person:

Die EG-Einbauerklärung wurde ausgestellt EC-declaration of Incorporation was issued: Hermann-Josef Lüken

Siehe Herstelleradresse / see manufactures address

Harmann, Jose

Geschäftsführer

Hamburg, den 12.02.2021

### 20 NACHWEIS DEMONTAGE & ENTSORGUNG

### HINWEISE ZUR ENTSORGUNG VON COSMO VENTILATOREN UND LÜFTUNGSGERÄTEN

Beachten Sie bei der Entsorgung des Geräts alle relevanten, in Ihrem Land geltenden Anforderungen und Bestimmungen Der Schutz der Umwelt und die Schonung der Ressourcen ist für COSMO GmbH ein wichtiges Thema. Aus diesem Grund wurden schon bei der Entwicklung unserer Ventilatoren auf umweltfreundliche Gestaltung, technische Sicherheit und Gesundheitsschutz geachtet. Im folgenden Kapitel finden Sie Empfehlungen für eine umweltfreundliche Entsorgung der Maschine und ihrer Komponenten

#### 1.1 DEMONTAGE VORBEREITEN

Die Demontage der Maschine muss durch ausgebildetes und eingewiesenes Fachpersonal durchgeführt oder beaufsichtigt werden. Bei der Verwertung und Entsorgung von COSMO Produkten sind die regional geltenden Anforderungen und Bestimmungen einzuhalten. Die Demontage ist wie folgt vorzubereiten:

1. Nehmen sie Kontakt mit einem Entsorgungsfachbetrieb auf und klären Sie, wie und in welcher Qualität die Demontage der Komponenten erfolgen soll.

2. Trennen Sie die Maschine vom Stromnetz und entfernen Sie alle Kabel.

- 3. Entfernen Sie ggf. alle Flüssigkeiten wie z. B. Öl und entsorgen Sie diese entsprechend den regional geltenden Anforderungen.
- 4. Transportieren Sie die Maschine an einen für die Demontage geeigneten Platz.

#### **1.2 MASCHINE ZERLEGEN**

Zerlegen Sie die Maschine nach allgemeiner maschinenbautypischer Vorgehensweise. Die Maschine besteht aus Teilen mit hohem Gewicht. Diese können beim Zerlegen herunterfallen. Schwere Körperverletzung und Sachschäden können die Folge sein. Sichern Sie Maschinenteile gegen Absturz, bevor Sie diese lösen.

#### **1.3 KOMPONENTEN ENTSORGEN**

#### **Bauteile**

Die Maschine besteht zum Größtenteils aus metallischen Werkstoffen. Diese gelten allgemein als uneingeschränkt recyclingfähig. Für die Verwertung müssen die Werkstoffe nach den folgenden Kategorien getrennt werden:

Stahl und Eisen, Aluminium, Buntmetall, => (Isolierung wird beim KupferRecycling verascht), Isoliermaterial, Kabel und Leitungen, Ggf. Elektronikschrott, Kunststoffe Hilfsstoffe und Chemikalien.

Trennen Sie die Hilfsstoffe und Chemikalien zur Entsorgung z.B. nach folgenden Kategorien:

#### Fett, Lackrückstände

Entsorgen Sie die getrennten Komponenten entsprechend den regional geltenden Anforderungen. Das gilt auch für Lappen und Putzmittel mit denen Arbeiten an der Maschine durchgeführt wurden.

#### Verpackungsmaterial

. Nehmen Sie bei Bedarf Kontakt mit einem Entsorgungsfachbetrieb auf.

· Holzverpackungen für den Seetransport bestehen aus imprägniertem Holz. Beachten sie die regional geltenden Anforderungen.

. Schaumstoff Verpackungen, Verpackungsfolien und Kartonagen können ohne weiteres der Werkstoffverwertung zugeführt werden. Verschmutzte Verpackungsmaterialien können einer thermischen Verwertung zugeführt werden.

#### 2 KUNDENDIENST, SERVICE, HERSTELLERADRESSE

COSMO-Produkte unterliegen einer ständigen Qualitätskontrolle und entsprechen den geltenden Vorschriften.

Für alle Fragen, die Sie im Zusammenhang mit unseren Produkten haben, wenden Sie sich bitte an den Ersteller Ihrer lufttechnischen Anlage oder direkt an: COSMO GmbH.

#### **COSMO GMBH**

Brandstücken 31 22549 Hamburg

# **21 NOTIZEN**

and the control of the control of the control of the control of the control of the control of the control of the

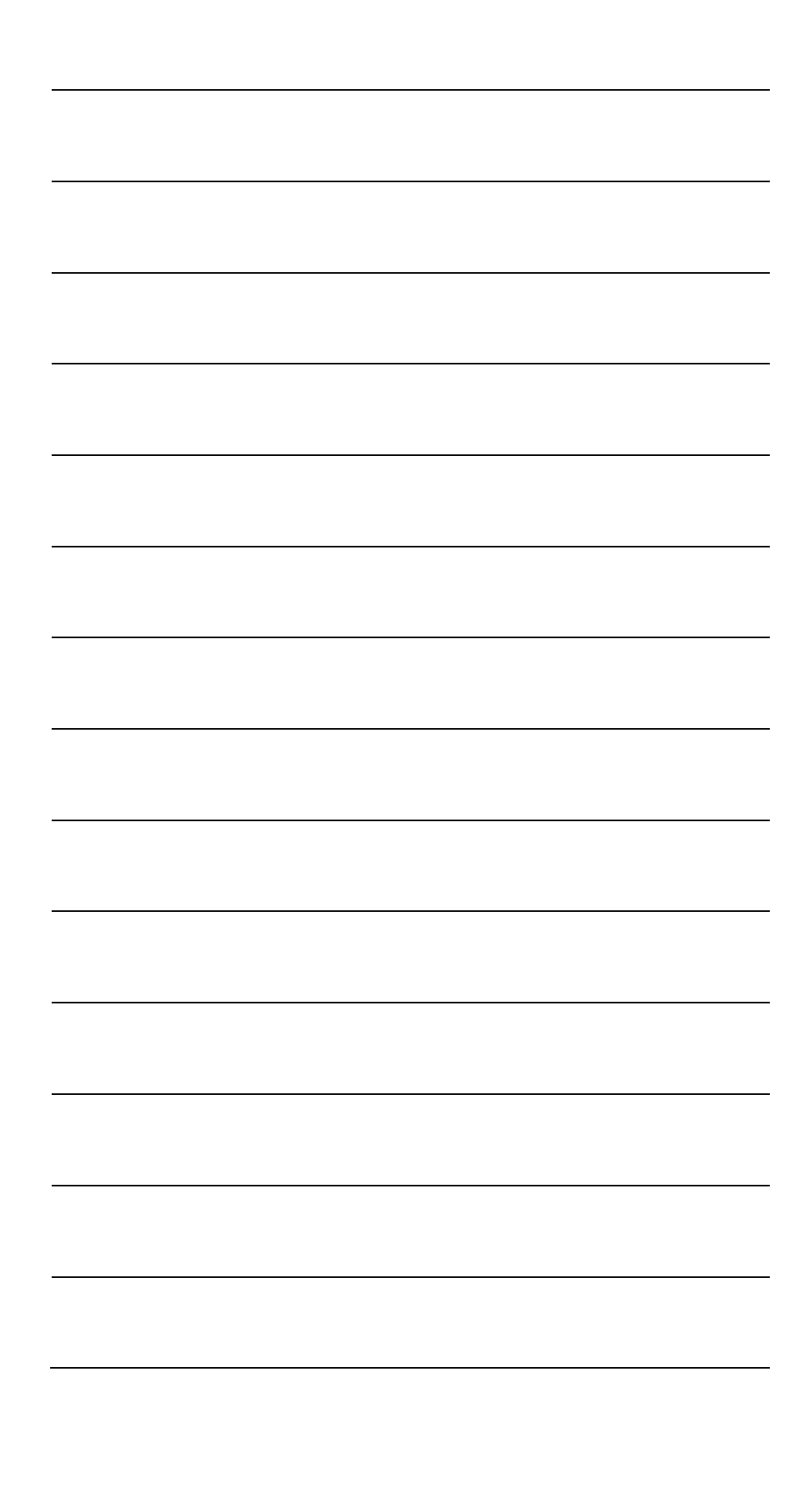

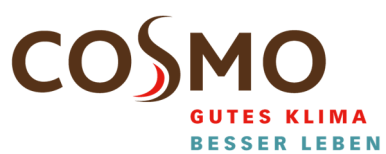

COSMO GMBH Brandstücken 31 · 22549 Hamburg

info@cosmo-info.de www.cosmo-info.de

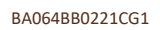